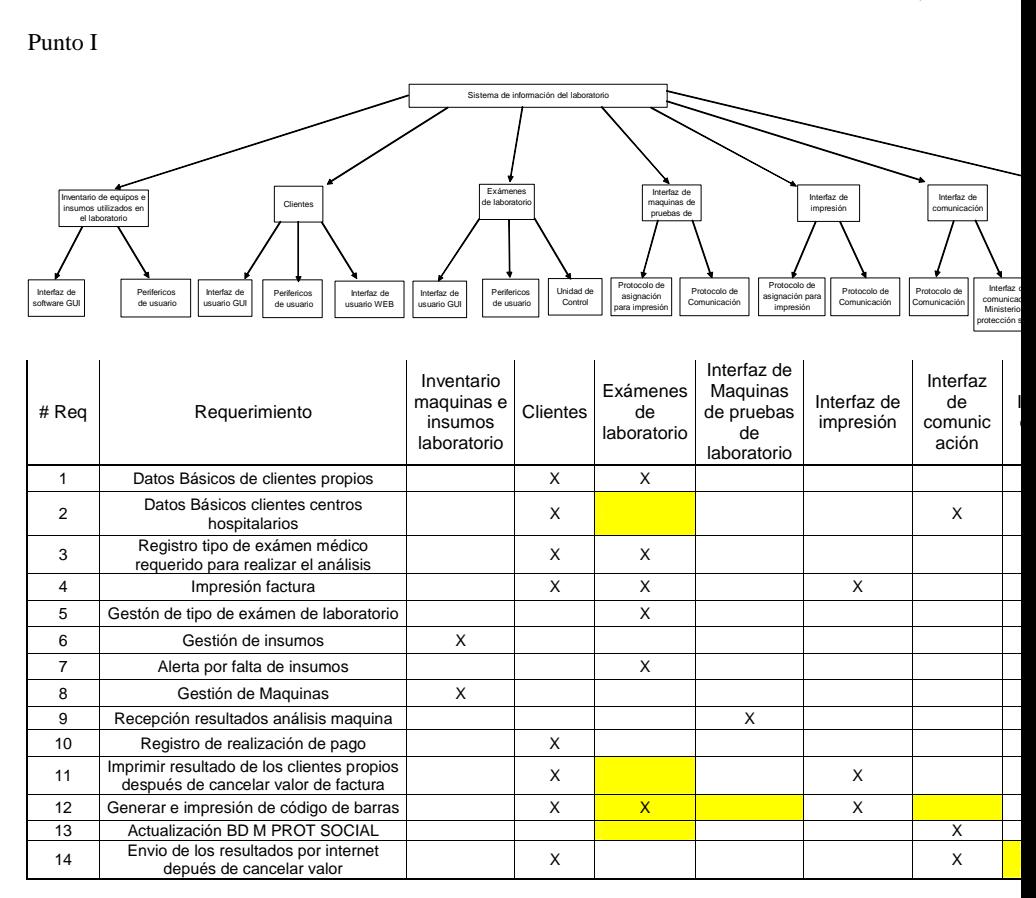

1. Analice el particionamiento y asignación de requerimientos planteado, la propuesta de subsistemas y subsistemas, en términos de **acoplamiento** (tip: revise cada subsistema, su particionamiento y la razón cual tiene requerimientos asignados y por qué no hay un subsistema de interfaces de usuario, como lo h para las máquinas o para la comunicación, y sí lo hay para la BD?)

2. Qué periféricos de usuario hay ?

2. De acuerdo al análisis del punto anterior, replantee el diagrama de particionamiento, explicando **cóm mejora el acoplamiento**.

## Punto II

}

Para el siguiente "código a evaluar" planteado en su trabajo, escriba el **conjunto de casos de prueba** p **cubrimiento de código**:

```
public void run(){ 
chat.getEnviar().addActionListener(new ActionListener() { 
public void actionPerformed(ActionEvent evento) { 
try{ 
String cadena = getChat().getTexto().getText(); 
Imagelcon icono = (lmagelcon)chat.getlmagenes().getSelectedltem(); 
String cadenaNueva = ""; 
Imagelcon icon = nuil; 
switch(lnteger.parselnt(icono.getDescription())){ 
case 1: cadenaNueva +=cadena; 
break; 
case 2: cadenaNueva += ";)."+" "+cadena; 
icon = new lmagelcon("guiño.jpg"); 
break;<br>case 3:
         cadenaNueva += ":$."+" "+cadena;
icon = new lmagelcon("pena.jpg"); 
break; 
case 4: cadenaNueva += ":)."+" "+cadena; 
icon = new lmagelcon("smile.jpg"); 
break; 
case 5: cadenaNueva += ":D."+" "+cadena; 
icon = new lmagelcon("supersmile.jpg"); 
break; 
case 6: cadenaNueva += ":(."+" "+cadena; 
icon = new lmagelcon("triste.jpg"); 
break; 
} 
System. out.println(cadenaNueva); 
System. out.println("casas teta.....................");
if(icon != null) { 
getChat().getConversación().insertlcon(icon); 
}else{ 
getChat().getConversación().setText(getChat().getConversación().getText()+"\n" 
+Control.getYo().getLogin()+" dice: "+"\n"+cadenaNueva+"\n"); 
getChat().getTexto().setText(""); 
Control. guardarConversación(Control.getYo().getLogin()+" dice: 
"+cadenaNueva); 
} 
byte datos 0 = \text{null};
datos = cadena.getBytes(); 
DatagramPacket enviado = new 
DatagramPacket(datos, datos. length,chat.getDir(), 65000); 
socketUDP.send(enviado); 
} 
catch (lOException e) { 
e.printStackTrace(); 
} 
}
```